### <span id="page-0-3"></span>**Miscellaneous tips & tricks**

- $\bullet$  Index
- [Bootstrapping](#page-0-0)
- [Core-clear](#page-0-1)
- [Self-splitting](#page-0-2)
- [Bombing/scanning](#page-1-0) pattern
- [Self-mutate](#page-2-0)
- [Online processes](#page-2-1)

# <span id="page-0-0"></span>**Bootstrapping**

Some warriors bootstrap their codes by copying their functional ones to somewhere distant from their original ones. Its general purposes are to arrange a better setup and to leave the original codes as decoys.

[\(back to Index\)](#page-0-3)

### <span id="page-0-1"></span>**Core-clear**

A core clear is basically a linear bombing stone. Its size and function fit in many warriors as the routine that completely clear the arena.

Typical core clear is:

```
 mov 2, <1
jmp -1, -1
```
or:

```
 spl 0, 0
 mov 2, <-1
 jmp -1, -1
```
The presence of  $SPL$   $0$  is to prevent the warrior from self termination.

[\(back to Index\)](#page-0-3)

# <span id="page-0-2"></span>**Self-splitting**

Self-splitting or *SPL 0* is such a peculiar instruction that can be used as either a weapon or a protection.

 As a weapon, SPL 0 is usually accompanied by JMP -1 and thrown together into the core. These two instructions are very lethal against [replicators](#page-5-0) because they can hinder and eventually stall their progress.

Self-splitting can also be used to improve the warrior endurance. Consider the following example:

```
 MOV 3, 3
         ADD #165, -1
        JMP -2If any part of this code is hit, the program will terminate immediately.
Now compare it with the following:
         SPL 0
        MOV 3, 3
       ADD #165, -1JMP -2After few cycles are running, this small module have accumulated some
processes in its loop. A hit to any of its parts will not stop it
from running. Furthermore, a single hit to either the first or the 
last instruction will still let the program remain operational.
```
There is a notable difference between the following routines:

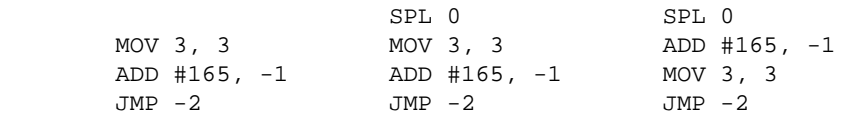

<hr>

- The difference is due to the way SPL works. For comparison:
- No self-splitting routine works as:
- 

```
MOV, ADD, MOV, ADD, MOV, ADD, MOV, ADD, MOV, ADD, MOV, ADD, ...
```
- Self-splitting routine 1 works as:
- 

MOV, ADD, MOV, ADD, MOV, *MOV*, ADD, MOV, ADD, MOV, ADD, MOV, ...

• Self-splitting routine 2 works as:

ADD, MOV, ADD, MOV, ADD, *ADD*, MOV, ADD, MOV, ADD, MOV, ADD, ...

[\(back to Index\)](#page-0-3)

#### <span id="page-1-0"></span>**Bombing/scanning pattern**

Such kind of pattern is typically shown in: (*C* \* *i*) mod *coresize*.

*C* is an integer number that is repetitively added to or subtracted from another number. If C is one, then the formed pattern will be similar to that of linear bombing or scanning. *i* is the nth times of addition or subtraction. *coresize* is the size of the arena.

 The measurement of good constant number C is generally characterized by how swift the module employing C can fully break the arena down into smaller fragments whose size is equal or less than N. N here is the expected fragmentation size. The smaller the N, the slower the break down process. This is understandable as the smaller the N, the more the fragmentation is needed.

<span id="page-2-2"></span> There is also a lower limit in which a fragment cannot be broken into smaller ones. Thus this limit number sets as the minimum fragment size and it depends on the chosen constant number. Modulo is associated with this limit number. A pattern of modulo 5 means that the arena cannot be broken into fragments whose size is smaller than 5. For every five cells in a row, four of them cannot be touched and left as gaps. Another term for modulo is the greatest common divisor or gcd between the constant C and the coresize.

- Below is the list of some constants that produce best pattern for any given modulo in coresize 8000:
- 1 3039 3359
- $\bullet$  2 2234 3094
- 4 3044 3364
- 5 2365 3315
- 8 2376 2936

There are [C source code](ftp://ftp.csua.berkeley.edu/pub/corewar/misc/corestep.c) and [DOS executable file](ftp://ftp.csua.berkeley.edu/pub/corewar/documents/num8000.zip) that compute best constant for any given modulo.

[\(back to Index\)](#page-0-3)

### <span id="page-2-0"></span>**Self-mutate**

This is a beauty in corewar programming. A simple few lines of code can have more than one function or behavior. Not all of them are readily apparent until the code undergoes self-mutation or hits itself on its own purpose during its course. This is cheap and highly effective. Twill, for example is designed as a very capable stone that changes its behavior four times during its full course.

[\(back to Index\)](#page-0-3)

#### <span id="page-2-1"></span>**On-Line Processes**

- On-Line processes are several processes that run at the same line everytime. They are very useful in many prototypes especially [paper.](#page-5-0) The formula to create N number of these processes:
- $\bullet$  Subtract N by 1.
- Encode (N-1) into its equivalent binary value.
- $\bullet$  Starting from left to right, replace every 1 with "SPL 1" and every 0 with "MOV -1, 0".

Example: For  $N = 10$ , its (N-1 or 9) equivalent binary value is: 1001. The sequence is:

```
SPL 1 ;1
MOV -1, 0 ;0 MOV -1, 0 ;0
SPL 1 ;1
```
[\(back to Index\)](#page-0-3)

### **PREFACE**

The following part of introduction describes about some paper warriors. It covers about: basic paper style, improving paper, winning with paper, and checksum design.

- Table lookup
- [Basic paper style](#page-3-0)
- [Checksum](#page-4-0) design

## <span id="page-3-0"></span>**Basic paper style**

A paper warrior is basically a replicator. Its ability to spread in the core and to disrupt opponent code is its main strength. By replicating and spreading, it assures itself a long endurance. The negative effect is it exposes and renders itself vulnerable to warriors that apply [stun attack.](#page-0-2) Hence paper is a formidable opponent against a single process stone and at the same time is an easy target against scissors-type warriors.

A basic paper program might look like this:

```
 ;name Paper 1
     cnt EQU lst-src ; number of code in paper
     src DAT #cnt \begin{array}{ccc} i & \text{source pointer} \\ \text{dst DAT #1222} & & i & \text{destination po} \end{array}; destination pointer
     pap MOV #cnt, src ; #cnt is number of lines to be copied
          MOV <src, <dst ; copy a code...
         JMN -1, src ; once at a time and
                           ; loop back until all lines copied
         SPL @dst : split the process to a new copy
SUB #23, dst (i) give more distance to the next copy
JMP pap \qquad \qquad ; make other copies
      lst END pap
```
As early as the development of '88 had gone, this kind of program was also known as mice program. They could fill-up the core faster than what early stones or dwarfs could cover.

Nowadays, there is little to be expected from it as far as efficiency is concerned. Notice that some of the codes have only one functional operand. By utilizing the unused operands, improvement on both speed and size can be gained.

```
 ;name Paper 2
    cnt EQU lst-src \qquad ; number of code in paper
    src MOV #cnt, 0 ; source pointer
        MOV <src, <dst ; copy the code...
       JMN -1, src ; once at a time
     dst SPL @0, 1222 ; destination pointer
 SUB #23, dst ; give more distance to next copy
JMZ src, src i redo
     lst END src
```
The second paper doesn't need DAT for its pointers. Its pointers are used in double usages with others. Instead of replicating 8 lines of code, it now replicates 6 lines. This means smaller module and faster

progress.

### <span id="page-4-0"></span>**Checksum**

As paper modules replicate, their growth rate decreases proportionally. There is a side effect to this kind of event. Since paper warrior overides its adversary codes with its own replicating codes, there is a chance that its adversary becomes converted into another working paper instead of getting clobbered and terminated. For their best advantage, many paper warriors include in them checksum.

Like others, paper's goal is to terminate all of its adversary processes. Although it is lacking of what other warriors have: [core-clear,](#page-0-1) it can win mainly just by overwriting the opponent code with its own paper code. An ideal paper module should provide dual functions: replicator and terminator. Checksum, as part of codes being copied, controls all the processes executing it to choose among the two functions. They are allowed to continue replicating if they can identify themselves as their own processes or forced terminated otherwise.

One way to design checksum is by observing how distinct own processes from opponent ones when running in a paper module. They are:

Initial location.

The opponent process may start at anywhere in the copied module.

Number.

There are more processes executing the module (own's + opponent's).

A checksum can be implemented effectively with only few additional codes. The first warrior that demonstrates checksum is note paper.

The concept is as follow:

```
 ;name Paper 3
  cnt EQU dt - src
  init SPL 1
    MOV -1, 0SPL 1 \qquad ; Create 6 on-line processes
 src MOV #cnt, 0 ; Init number of lines to be copied
                      ; This also serves as a source pointer
      MOV <src, <dst ; Copy a line 6 times (make one full copy)
  dst SPL @0, #1222 ; Split 6 times
      MOV dt, <-1 ; Give more distance to next copy
      JMZ src, src ; Test for checksum
     MOV 0, -1 ; Attempt to erase that module
  dt END init
```
The new warrior requires [initial set-up](#page-2-1) that create 6 processes that have to be executing on the same line. This paper module is equipped with checksum and self-erase routine. The self-erase routine is intended for all alien processes.

In order to make a full copy, there has to be at least 6 processes in any loop or module. The checksum checks for exactly 6 processes being present in that loop. If it is, the processes continue the copy routine. Otherwise, their progress are simply denied and forced to activate the self-erase routine.

#### **Replicator Warriors**

- Index
- Replicator [framework](#page-5-0)
- [Checksum](#page-6-0) design

#### <span id="page-5-0"></span>**Replicator framework**

A replicator is also referred as paper. Its ability to spread in the core and to disrupt opponent code is its main strength. By replicating and spreading, it assures itself a long endurance. The negative effect is it exposes and renders itself vulnerable to warriors that apply [stun attack.](#page-0-2) Hence replicator is a formidable opponent against a single process stone and at the same time is an easy target against scissors-type warriors.

Basically, a replicator might look like this:

```
 ;name Paper 1
        cnt EQU lst-src \qquad ; number of code in paper
src DAT #cnt (a) i source pointer
dst DAT #1222 i destination pointer
         pap MOV #cnt, src ; #cnt is number of lines to be copied
             MOV <src, <dst ; copy a code...
        JMN -1, src  ; once at a time and
                         ; loop back until all lines copied
        SPL @dst \overline{\phantom{a}} ; split the process to a new copy
        SUB #23, dst ; give more distance to the next copy
        JMP pap \qquad \qquad ; make other copies
     lst END pap</listing>
```

```
At earlier time, this kind of warrior was also known as mice warrior. 
Against stones or dwarfs, they could easily
overrun them.
```

```
 ;name Paper 2
       cnt EQU lst-src \qquad ; number of code in paper
       src MOV #cnt, 0 ; source pointer
           MOV <src, <dst ; copy the code...
JMN -1, src   i once at a time
 dst SPL @0, 1222 ; destination pointer
 SUB #23, dst ; give more distance to next copy
JMZ src, src i redo
     lst END src</listing>
```
The second replicator doesn't need DAT for its pointers. Its pointers are used in double usages with others. Instead of replicating 8 lines of code, it now replicates 6 lines. This means smaller module and faster progress.

#### <span id="page-6-0"></span>**Checksum**

Like others, paper's goal is to terminate all of its adversary processes. Although it is lacking of what other warriors have: [core-clear,](#page-0-1) it still can win just by mainly overwriting the opponent code with its own code. One hindrance with this is that simple plain of copying is not sufficient for paper to win alone. There is a chance that its adversary becomes converted into another working paper instead of getting clobbered. Thus, an ideal paper module should be able to self-terminate as well as to replicate. Here is the importance of checksum. It allows paper to check all the executing processes and direct their continuation. Those who can identify themselves as original paper's processes are allowed to continue replicating. Those who can't are forced to terminated.

One way to design checksum is by observing how distinct own processes from opponent ones when running in a paper module. They are:

Initial location.

The opponent process may start at anywhere in the copied module.

Number.

There are more processes executing the module (own's + opponent's).

A checksum can be implemented effectively with only few additional codes. The first warrior that demonstrates checksum is note paper.

The concept is as follow:

```
 ;name Paper 3
    cnt EQU dt - src
    init SPL 1
        MOV -1, 0SPL 1 \qquad ; Create 6 on-line processes
   src MOV #cnt, 0 ; Init number of lines to be copied
                       ; This also serves as a source pointer
         MOV <src, <dst ; Copy a line 6 times (make one full copy)
 dst SPL @0, #1222 ; Split 6 times
    MOV dt, <-1 ; Give more distance to next copy
    JMZ src, src ( ; Test for checksum
    MOV 0, -1 ; Attempt to erase that module
 dt END init</listing>
```
The new warrior requires an initial set-up that creates 6 [online processes.](#page-2-1) Down at the bottom is a neat single piece of code. It is intended for all alien processes. The checksum is such as in order to replicate successfully, there have to be exactly 6 processes running synchronously. Failing the requirement should trigger the self-erase routine at the bottom.

# **PREFACE**

This part of introduction describes what and how the scanner warriors work. The scope in this document covers only classical scanners. Classical scanners are scanners that are designed to specifically catch [paper](#page-5-0) style warriors by throwing [self-splitting](#page-0-2) instructions. This includes two scanner prototypes: B-scanner and CMP-scanner. They are detailed in two separate parts. Comparison between scanners can be found afterward. Further details on other types of scanners can be obtained from [various collection of articles](ftp://ftp.CSUA.berkeley.edu/pub/corewar/redcode) in ftp.CSUA.berkeley.edu under directory pub/corewar/redcode.

- Table lookup:
- [Scanner Prototypes](#page-7-0)
	- [B-scanner](#page-7-1)
		- Components:
		- [B-scan phase](#page-8-0)
		- [Stunning](#page-8-1) phase
		- [Looping solution](#page-8-2)
		- [End phase](#page-8-3)
		- [Overall](#page-8-4)
	- [CMP-scanner](#page-9-0)
		- Components:
		- [CMP-scan phase](#page-9-1)
		- [Stunning](#page-10-0) phase
		- [Looping solution](#page-10-1)
		- [End phase](#page-10-2)
		- [Overall](#page-10-3)
- [Comparison between B-scanners and CMP-scanners](#page-11-0)

### <span id="page-7-0"></span>**Scanner prototypes**

Scanner warriors are those that are configured to detect the presence of opponent before laying down their bombs on any suspicious locations. Aside from scanning, it is also important that the scanners are able to avoid messing up their own code.

There are two distinct prototypes for scanners. They are [B-scanner](#page-7-1) and [CMP-scanner.](#page-9-0) Their names were derived from their functions that do scanning. B-scanners detect their opponent by searching for any non-zero B-field in their code. CMP-scanners provide more rigid detection by comparing (CMP) for any non-identical instructions between two different locations. In the extent of their functional differences, both kinds of scanners avoid self-attack in interestingly different manner. (For further detail, see [Comparison](#page-11-0) between B-scanners and CMP-scanners).

#### <span id="page-7-1"></span>**B-scanner**

B-scanners assumes that at least one of their opponent code has non-zero value in their B-field.

One of B-scanners' duties might be as follow:

```
 ; ... B-scan
     ; ... throw self-splitting instructions
     ; ... redo before finish
     ; ... core-clear</listing>
<h3>B-scan</h3>
Its main instruction is: JMZ scan, ptr where scan refers to
the scanning instructions and ptr refers to the current scanning location. 
The scanning instructions update the scanning pointer and test if it points
to a non-zero B-field. The instructions might be:
<listing> scan ADD #const, ptr
          JMZ scan, ptr</listing>
During scanning phase, the scanner shouldn't be mistaken with any of its
own codes. An easy way to do it is to add SLT after JMZ, e.g:
<listing> scan ADD #const, ptr
          JMZ scan, ptr
          SLT #num, ptr ; num is number of codes...
                        ; ...in-between ptr and last line</listing>
<h3>Throw self-splitting instructions</h3>
These are the two instructions:
<listing> MOV jmp_i, @ptr
    MOV spl_i, <ptr</listing>
spl_i refers to SPL 0 and jmp_i refers to JMP -1.
<h3>Redo before finish</h3>
Against replicator warriors or other 
warriors that execute more than one modules, it is neccessary to scan as 
many locations as possible before core-clearing. A simple test to see whether 
it has undergone a self-modification or 
not is sufficient. This test could be a single instruction:
<listing> JMN scan, scan</listing>
<h3>Core-clear</h3>
This is to clear away all the opponent stunned processes and to convert 
tie into winning:
<listing> SPL 0, 0
    MOV dat_i, <-1
     JMP -1, 0</listing>
<h3>Overall</h3>
Putting up together, here is the first version of B-scanner:
This version uses SLT to avoid self-attack.
<listing> ; name B-scanner 1
     const EQU 3094
     init EQU scan
     scan ADD #const, ptr
     ptr JMZ scan, ptr+init
            SLT #dat_i, ptr
     throw MOV jmp_i, @ptr
            MOV spl_i, <ptr ; pointer is decremented by 1
            ADD #1, ptr \qquad ; needed to readjust the pointer
     redo JMN scan, scan
     spl_i SPL 0, 0
            MOV dat_i, <-1
    \text{imp}_i JMP -1, 0
```
dat\_i END scan</listing>

Here is a much more elegant solution to B-scanner, blatantly taken from a successful classical B-scanner: B-scanner live in vain. <listing> ; name B-scanner 2 const EQU 2234 init EQU scan scan ADD #const, @2 JMZ scan, @ptr ; hit here throw MOV jmp\_i, @ptr ptr MOV spl\_i, <init+ptr redo JMN scan, scan spl\_i SPL 0, 0 MOV dat $_i$ , <-1 jmp\_i JMP -1, 0 dat\_i END scan</listing>

The SLT instruction has been dropped off but this program performs much better. Note that the warrior scans in modulo 2 or one for every two instructions. Also note that the warrior structure is aligned such as the B-scanner will scan zero B-field in its own code. This is how it avoids winding up its own code. There is but one instruction: the second one that will be read as non-zero when it reads its own code. This instruction is the indicator for this warrior to begin its core-clear. <h2>CMP-scanners</h2>

<span id="page-9-0"></span>CMP-scanners detect the presence of opponent code by comparing (CMP) two instructions at different locations. One of '88 rules is that at loading time, all instructions other than those of two warriors are initialized with DAT \$0, \$0. When CMP-scanner finds two non-identical instructions, it knows that it is not comparing two DAT \$0, \$0. At least one of these two instructions is either an opponent code or a modified code. In both cases, CMP-scanner simply throws in self-splitting instructions at the concerned locations. The tricky part is to find out which one of the two potentially belongs to the opponent. Like B-scanner, it should also avoid any unintentional self-modification.

CMP-scanners might as well fall into two smaller divisions. Their difference is in the way they handle two non-identical instructions. Their choices are based on their scanning gap. The CMP-scanner with large/medium scanning gap assumes the following: "if it is not the first instruction, then the second one is part of opponent's". It then takes the next step (detailed below) to accomplish its duty. The other CMP-scanner (small scanning gap) assumes that they have touched the intersection of the opponent's code. It then throws in self-splitting instructions at all locations between the two locations it is comparing.

Most CMP-scanners have the following components: <listing> ; ... CMP-scan ; ... handle everything to do upon two non-identical instructions.

- ; ... redo before finish
- ; ... core-clear</listing>

<span id="page-9-1"></span><h3>CMP-scan</h3>

The standard instructions for this component: <listing> update ADD loc\_mod, scan scan CMP loc, loc + gap avoid SLT #num, scan rescan JMP update, 0</listing>

The first instruction updates both A-field and B-field of scanning location.

```
The second instruction does the scanning. The third instruction provides a
mechanism to prevent damaging its own codes. The last instruction loops
back to label update in the case of identical instructions. Most scanners 
use the form DJN update, <br />b-attack as their looping
instruction.
<h3>Handle the next part after CMP-scan</h3>
One basic problem with CMP-scanners is that '88 doesn't have any A-field
indirect references. Since CMP-scanners use both A-field and B-field as
their scanning location, they should as well be able to inspect both pointed
locations and to take the neccessary actions based on both fields. Not until
then, their progress is incomplete.
<dl>
Some solutions to the above problem are:
<dt>Bomb in-between the two locations.
<dd><listing> MOV #gap, cnt ; the constant gap is known
        MOV spl_i, <scan
     cnt DJN -1, #cnt
       ADD #gap, scan ; re-adjust the B-field scan ptr</listing>
<dt>Bomb exactly at the two locations. (I)
<dd><listing> MOV jmp_i, @scan ; on B-field
     MOV spl_i, <scan
    SUB #gap-1, scan ; now B-field scan has the same value...
                       ; ... as A-field scan
    MOV jmp_i, @scan ; on A-field
     MOV spl_i, <scan
    ADD #gap+1, scan ; resume to B-field scan</listing>
<dt>Bomb at first location and re-enter the scanning phase with B-field
now refers to A-field.
<dd><listing> MOV jmp_i, @scan
    MOV spl_i, <scan
    ADD loc mod2, scan</listing>
\langledl>
Due to the lengthy codes, the second method is rarely used. The first
The first method is used by CMP-scanners based on 
Agony type warrior. 
The second method is rarely used due to its lengthy codes.
The last method is used by Crimp type 
CMP-scanners.
The last method is intriguing to know. In normal scanning (instruction 1 - 4),
both location pointers are updated as from E-F to C-D to A-B ... (below).
<listing> * * * * * *
    A B C D E F
</listing>
When it detects different instructions, e.g between E and F, it changes
its scanning pointers as from E-F to D-E. The purpose is to provide way
to access the A-Field.
<h3>Redo before finish</h3>
Like B-scanner, CMP-scanner intentionally bombs itself
to indicate that it has finished its scanning phase. A single instruction
does the trick:
<listing> JMN update, update</listing>
<h3>Core-clear</h3>
A normal core-clear. The const value of MOV const, <const can
be used as loc_mod constant.
<h3>Overall</h3>
```

```
Putting up together, here are the two versions of CMP-scanners:
<listing> ; name CMP-scanner (small) ; name CMP-scanner (large)
   gap EQU 12 gap EQU 49
    const EQU -28 const EQU -98
    init EQU update+const init EQU update+const2
                                    const2 EQU -49
    update ADD loc_mod, scan update ADD loc_mod, scan
   scan CMP init-gap, init scan CMP init-gap, init
 SLT #last-update, scan SLT #last-update, scan
 rescan DJN update, <6000 rescan DJN update, <6000
          MOV spl_i, <scan MOV jmp_i, @scan
   cnt DJN -1, #cnt MOV spl_i, <scan
          MOV #qap, cnt and a set all and a set all mod 2, scan
           ADD #gap, scan redo JMN scan, scan
    redo JMN update, update spl_i SPL 0
                                  spl_i SPL 0<br>mod_2 MOV const2, <const2+1<br>jmp_i JMP -1
   loc_mod MOV const, <const
   last END scan and loc_mod DAT #const, #const
                                            END scan</listing>
<h1>Comparison between B-scanners and CMP-scanners
<dl>
<dt>Size
<dd>B-scanner is much smaller than CMP-scanner. The average B-scanner #lines
of codes is 8. The average CMP-scanner #lines of codes is 12.
<dt>Scanning speed
<dd>CMP-scanner is generally faster than B-scanner. CMP-scanner scans
two locations for every three instructions (67%) while B-scanner scans
one location for every two instructions (50%).
<dt>Coverage
<dd>A success B-scan can cover exactly half size of the core before entering
core-clear. A success CMP-scan can cover from half size to almost full size of
the core depending on the spread of its opponents.
<dt>Additional offense and defense
<dd>B-scanner: B-protection. CMP-scanner: DJN stream plus B-protection.
<dt>Wasting on decoys
<dd>B-scanner wastes less cycles than CMP-scanner does on decoys spreaded
by their opponents. Most CMP-scanners however avoid most decoys caused by
opponent's DJN-stream.
<dt>Efficiency against stone
<dd>B-scanner performs better than CMP-scanner does.
<dt>Efficiency against paper
<dd>CMP-scanner performs better than B-scanner does.
</dl>
<address>Author: wangsawm@kira.csos.orst.edu</address>
```
</body>

#### **Vampire Style (Earlier)**

Vampire warriors, rather than throwing DAT bombs, they throw JMP pointers into the core. These pointers point to a placed trap. Once any enemy process steps on one of those pointers, it is immediately transfered to the trap and forced to do the slave works for vampire warriors.

Earlier incarnation of vampires worked like below:

```
 ;name Vampire 1
 const EQU 2365
loc MOV ptr, ptr ; throw JMP pointer to core
       ADD #const, ptr ; update pointer
       SUB #const, loc ; update location
      JMP loc \qquad \qquad ; \quad loop back
ptr JMP @0, trap ; the pointer weapon
trap SPL 1, -100 ; this is where the pointer points to
      MOV bomb, <-1 ; core-clear
       JMP trap
 bomb DAT #0</listing>
```
This warrior throws pointers one for every 5 instructions (modulo 5). The constant has been chosen to [work well](#page-1-0) with [modulo 5.](#page-2-2) Note that the next pointer and the next location are updated by the same constant but reversed in sign. The trap here simply forces all processes in it to accumulate more processes and to execute [core-clear.](#page-0-1) The standard [self-splitting](#page-0-2) is not used here so that the slavers can execute self-destruct once they finish core-clear. <h1>Vampire Style (Modern)</h1>

```
Modern vampires use more effective procedure:
<listing> ;name Vampire 2
```
const EQU 2365

```
SPL 0 \qquad ; self splitting
vamp MOV ptr, @ptr ; throw pointer
     ADD data, ptr ; update pointer
      DJN vamp, <2339 ; loop back + non-lethal attack
ptr JMP trap, ptr ; pointer to...
trap SPL 1, -100 ; ...here
      MOV data, <-1
     JMP -2 data DAT #const, #-const</listing>
```
The only changes here are the main component (vampire) and the pointer structure. Pointer is now updated at once. With this change, it permits [self-splitting](#page-0-2) mechanism for harder shell (protection). Another improvement is that the vampire throws pointers faster than before. The gained speed is approximately 30%. Samples of vampire warriors are:

Sucker, PitTrap, Twilight Pits, and many others. </body>